# **Manual For Ipod Classic 30gb**

If you ally infatuation such a referred Manual For Ipod Classic 30gb ebook that will come up with the money for you worth, acquire the no question best seller from us currently from several preferred authors. If you desire to comical books, lots of novels, tale, jokes, and more fictions collections are also launched, from best seller to one of the most current released.

You may not be perplexed to enjoy every ebook collections Manual For Ipod Classic 30gb that we will certainly offer. It is not roughly speaking the costs. Its just about what you dependence currently. This Manual For Ipod Classic 30gb, as one of the most vigorous sellers here will totally be in the middle of the best options to review.

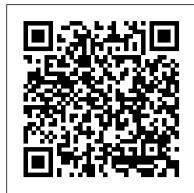

"Only the Super-Rich Can Save Us!" Pearson Education

The authors give a detailed summary about the fundamentals and the historical background of digital communication. This includes an overview of the encoding principles and algorithms of textual information, audio information, as well as images, graphics, and video in the Internet. Furthermore the fundamentals of computer networking, digital security and cryptography are covered. Thus, the book provides a well-founded access to communication technology of computer networks, the internet and the WWW. Numerous pictures and images, a subject-index and a detailed list of historical personalities including a glossary for each chapter increase the practical benefit of this book that is well suited as well as for undergraduate students as for working practitioners.

Digital Communication Monthly Review Press

Whether you 're completely new to iPod and iTunes or you 'd like to discover advanced techniques for playing, managing, browsing, buying, and storing music and other files, iPod & iTunes quickly while deepening your understanding of the underlying For Dummies, 6th Edition can help you! The iPod and iTunes have revolutionized how we enjoy music, and this bestselling guide has been updated to keep you current. Here 's how to use the newest iPods, set up iTunes on your Mac or PC, purchase music and movies, rip CDs, organize your media library, make the most of digital sound, and so much more! The latest iPods are much more than just digital music players. Now, surf the Web, rent movies, buy songs and directly download them, send and receive e-mails, store photos, play slideshows, watch videos, and play games. You 'Il find information about all iPod models and how to set up iTunes so you can start enjoying your iPod right away. You 'Il learn how to: Learn how to use the iPod displays and scrolling wheels Install iTunes and load your music Keep your library organized so you can search, browse, and sort Create playlists and burn CDs Use your iPod as a hard drive Share content legally Synchronize your e-mail, contacts, and bookmarks Complete with lists of ten common problems and solutions, and eleven tips development with ASP.NET MVC 4 Recipes. for the equalizer, iPod & iTunes for Dummies, 6th Edition includes bonus chapters about early iPod models, creating content for iPod, tips for working with MusicMatch, using your iPod for backup and restore, and 14 web sources for additional information.

Imperialism in the Twenty-First Century Springer Science & Business Media Learn to diagnose and fix simple PC problems with this easy-to-follow guide When something goes wrong with your computer, it's frustrating and potentially expensive. With Fix Your Own Computer For Seniors For Dummies, you can find out what's wrong, how to fix it, whether you need to call in professional help, and how to practice preventive maintenance. This friendly guide avoids techie jargon and shows you how to diagnose the problem, find out whether the software or hardware is at fault, make simple repairs, and add external devices such as scanners, printers, and hard drives. It also helps you maintain your computer through basic steps like defragmenting the hard drive and cleaning out files techniques that can prevent a lot of problems from occurring in the first place. Written specifically for first-time computer users, this book explains how to diagnose basic PC problems, understand error messages, and fix common issues Specific step-by-step procedures guide you through basic repairs such as replacing the hard drive Explains common mistakes and how to avoid them Outlines the steps for preventive maintenance, such as how to defragment the hard drive, clean files, delete old files, and organize files Explores ways to expand and enhance a computer with external devices including hard drives, Web cameras, Web phones, scanners, printers, flash drives and other hardware Shows what you can fix yourself and when to seek help from a repair service or the manufacturer Easy to read and follow, Fix Your Own Computer For Seniors For Dummies will boost your confidence when dealing with your computer and with professional technicians, too.

Global Value Chain Development Report 2019 Springer Science & Business Media Shows programmers how to use two UNIX utilities, lex and yacc, in program development. The second edition contains completely revised tutorial sections for novice users and reference sections for advanced users. This edition is twice the size of the first, has an expanded index, and covers Bison and Flex.

# Pragmatic Thinking and Learning NYU Press

One book answers every important question facedby today?s new law students and their families: Law School Insider is an easy-to-read, step-by-steplaw school guide taking readers through every stage of the law school experience from applying to graduating and beyond. Includes special sections tailored to the diverse concerns of modern female and male law students. The Farmer's Daughter Bakes IPod & ITunes

FOREWORD BY GUY KAWASAKI Presentation designer and internationally acclaimed communications expert Garr Reynolds, creator of the most popular Web site on presentation design and delivery on the Net - presentationzen.com - shares his experience in a provocative mix of illumination, inspiration, education, and guidance that will change the way you think about making presentations with PowerPoint or Keynote. Presentation Zen challenges the conventional wisdom of making "slide presentations" in today's world and encourages you to think differently and more creatively about the preparation, design, and delivery of your presentations. Garr shares lessons and perspectives that draw upon practical advice from the fields of communication and business. Combining solid principles of design with the tenets of Zen simplicity, this book will help you along the path to simpler, more effective presentations.

Fix Your Own Computer For Seniors For Dummies ABC-CLIO

Savor the Flavors of Every Season with Beautiful Baked Goods Bake along with Kelsey Siemens, creator of The Farmer's Daughter blog and fulltime apple farmer at her family's orchard. In this inspiring collection, she shares the ins and outs of a year on the farm, along with new and heirloom recipes, plus gorgeous photography. Layered with crumbles, fillings, creams and curds, these impressive treats bring out the best in every fruit. Whether you want to take your pies to the next level with a braided lattice crust and creative flavor pairings, or just need clever ways to use your farmers' market haul or garden harvest, you'll find a bounty of delicious ideas and easy techniques. Welcome spring with Great-Grandma Enid's Rhubarb-Pistachio Coffee Cake and capture the sweet taste of summer in Blueberry-Earl Grey Cream Roll Cake. Celebrate autumn's return with favorite flavors in Apple Crisp Cheesecake with Salted Caramel and warm up your winter with preserves and spices in a festive Gingerbread Loaf with Chai-Spiced Poached Pears. Straight from Kelsey's cozy farmhouse kitchen, these recipes turn everyday produce into irresistible creations that will have you looking forward to every season.

IPod John Wiley & Sons

ASP.NET MVC 4 Recipes is a practical guide for developers creating modern web applications, cutting through the complexities of ASP.NET, jQuery, Knockout.js and HTML 5 to provide straightforward solutions to common web development problems using proven methods based on best practices. The problem-solution approach gets you in, out, and back to work platform and how to develop with it. Author John Ciliberti guides you through the framework and development tools, presenting typical challenges, along with code solutions and clear, concise explanations, to accelerate application development. Inside you will find recipes dealing with streamlined syntax, full control over HTML, a simple API for creating RESTful web services, writing support for test driven development, and more. Solve problems immediately by pasting in code from the recipes, or put multiple recipe solutions together to overcome challenging development obstacles. Dive head first into ASP.NET MVC web

ASP.NET MVC 4 Recipes Lion Group

An examination of one of the greatest success stories of the digital age looks at the success Steve Jobs has had with Pixar and his rejuvenation of Apple through the introduction of the iMac and iPod.

Take Control of macOS Media Apps Page Street Publishing This comprehensive book responds to the growing demand to study entrepreneurship as a key driver of innovation and competitive advantage. Challenging the existing idea that technological entrepreneurship exists predominantly in SMEs and as a result of market demands, the author argues that a commitment to entrepreneurship remains the most effective strategy for sustaining wealth generation for both organisations and entire nations. The aim of Technological Entrepreneurship is to provide the reader with additional knowledge and understanding of the concepts associated with the exploitation of technological entrepreneurship, and to demonstrate how associated management principles are somewhat different to those utilised in market-driven entrepreneurship. Validation of presented theoretical concepts is achieved through coverage of processes and practices utilised by real world organisations seeking to achieve maximum wealth generation, with specific emphasis on how technological entrepreneurship is the source of disruptive innovation within service sector organisations and how the philosophy is causing fundamental change in the provision of healthcare. Inside Solid State Drives (SSDs) Pogue Press Solid State Drives (SSDs) are gaining momentum in enterprise and client applications, replacing Hard Disk Drives (HDDs) by offering higher performance and lower power. In the enterprise, developers of data center server and storage systems have seen CPU performance growing exponentially for the past two decades, while HDD performance has improved linearly for the same period. Additionally, multi-core CPU designs and virtualization have increased randomness of storage I/Os. These trends have shifted performance bottlenecks to enterprise storage systems. Business critical applications such as online transaction processing, financial data processing and database mining are increasingly limited by storage performance. In client applications, small mobile platforms are leaving little room for batteries while demanding long life out of them. Therefore, reducing both idle and active power consumption has become critical. Additionally, client storage systems are in need of significant performance improvement as well as supporting small robust form factors. Ultimately, client systems are optimizing for best performance/power ratio as well as performance/cost ratio. SSDs promise to address both enterprise and client storage requirements by drastically improving performance while at the same time reducing power. Inside Solid State Drives walks the reader through all the main topics related to SSDs: from NAND Flash to memory controller (hardware and software), from I/O interfaces (PCIe/SAS/SATA) to reliability, from error correction codes (BCH and LDPC) to encryption, from Flash signal processing to hybrid storage. We hope you enjoy this tour inside Solid State

Adobe Creative Suite 4 World Bank Publications

Drives.

Printed in full color. Software development happens in your head. Technological Entrepreneurship Apress Not in an editor, IDE, or designtool. You're well educated on how to work with software and hardware, but what about wetware--our own brains? Learning new skills and new technology is critical to your career, and it's all in your head. In this book by Andy Hunt, you'll learn how our brains are wired, and how to take advantage of your brain's architecture. You'll learn new tricks and tipsto learn more, faster, and retain more of what you learn. You need a pragmatic approach to thinking and learning. You need to Refactor Your Wetware. Programmers have to learn constantly; not just the stereotypical new technologies, but also the problem domain of the application, the whims of the user community, the quirks of your teammates, the shifting sands of the industry, and the evolving characteristics of the project itself as it is built. We'll journey together through bits of cognitive and neuroscience, learning and behavioral theory. You'll see some surprising aspects of how our brains work, and how you can take advantage of the system to improve your own learning and thinking skills. In this book you'll learn how to: Use the Dreyfus Model of Skill Acquisition to become more expert Leverage the architecture of the brain to strengthen different thinking modes Avoid common "known bugs" in your mind Learn more deliberately and more effectively Manage knowledge more efficiently IPod & ITunes "O'Reilly Media, Inc."

Chronicles the best and the worst of Apple Computer's remarkable story.

#### ICon Steve Jobs Simon and Schuster

Since 1958 the Maritime Administration has continuously conducted instructions in use of collision avoidance radar for qualified U.S. seafaring personnel and representatives of interested Federal and State Agencies. Beginning in 1963, to facilitate the expansion of training capabilities and at the same time to provide the most modern techniques in training methods, radar simulators were installed in Maritime Administration?s three region schools. It soon became apparent that to properly instruct the trainees, even with the advanced equipment, a standardize up-to-date instruction manual was needed. The first manual was later revised to serve both as a classroom textbook and as an onboard reference handbook. This newly updated manual, the fourth revision, in keeping with Maritime Administration policy, has been restructured to include improved and more effective methods of plotting techniques for use in Ocean, Great Lakes, Coastwise and Inland Waters navigation. Robert J. BlackwellAssistant Secretary for Maritime Affairs

### Value Chains Springer

Explains how to use the portable music player with a Windows PC or a Macintosh computer to perform functions including play music, store personal contact and calendar information, and use as a portable FireWire drive.

Buying a Computer For Dummies Routledge

The ultimate beginner guide to the groundbreaking music service, Spotify! Spotify is a free online streaming music platform that allows users to listen to songs on demand over the Internet -- without having to buy or own the actual tracks. This fun and friendly guide walks you through how best to use this sweet-sounding service. Covering everything from using Spotify on selected mobile phones to creating and sharing your own playlists, Spotify For Dummies has it all. Experienced author Kim Gilmour details the ins and outs of this revolutionary music, from installing and setup to discovering new artists and taking your musical enjoyment to new levels. Explores the social networking aspects of Spotify and how to integrate with them Helps you navigate through the various editions of Spotify Shows you how to take Spotify with you on your mobile device Encourages you to merge your own music collection with Spotify This book is spot on! Start using Spotify today with this handy guide by your side.

## Photoshop For Dummies

\* Potentially huge market - podcasting is just starting to get really famous. Podcasters include Paris Hilton, Democrat John Edwards, and the BBC. Our book is written by two of the most famous podcasting pioneers. \* Our book not only shows you how to make podcasts, but it also shows you how to start making money out of it, making the transition from amateur pastime to professional pursuit. \* Our book includes an online component with all the software you could need to get started, plus sample podcasts to show you how it's done. <u>Growing Yourself Up</u> John Wiley & Sons

In today's fast-changing business environment, those firms that want to remain competitive must also be innovative. Innovation is not simply about developing new technologies into new products or services, but in many cases, finding new models for doing business in the face of change. It often entails changing the rules of the game. Strategic Innovation demonstrates to students how to create and appropriate value using new game strategies to gain competitive advantage. The book begins with a summary of the major strategic frameworks and showing the origins of strategic innovation. Next, Afuah gives a thorough examination of contemporary strategy from an innovation standpoint, including: how to develop strategy in the face of change a detailed framework for assessing the profitability potential of a strategy or product consideration of how both for-profit and non-profit organizations can benefit from new game strategies. With a wealth of quantitative examples of successful strategies, as well as descriptive cases, Strategic Innovation will complement courses in strategy, and technology and innovation.

"Launch! is written for advertising and promotions courses taught to students in the business school and journalism and mass communication students. This textbook is the first of its kind to teach advertising concepts by reverse engineering a real advertising campaign from beginning to end"--Open Textbook Library.

Global Value Chains in a Postcrisis World No Starch Press Explains how to use the portable music player with a Windows PC or a Macintosh computer to perform functions including play music, store photos, and use as a portable voice recorder. Original. (All users)